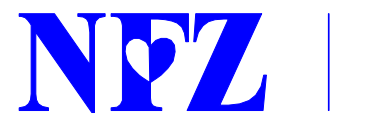

Katowice, 3 października 2013 r.

## **Już 34 tys. użytkowników z województwa śląskiego w ZIP!**

**Zintegrowany Informator Pacjenta funkcjonuje już trzy miesiące. W tym czasie, tylko w województwie śląskim Narodowy Fundusz Zdrowia wydał blisko 34 tys. loginów i haseł dostępowych do ZIP, do Funduszu wpłynęły już 43 zgłoszenia o dostrzeżonych na koncie ZIP nieprawidłowościach a dyżurujący przy infolinii ZIP odebrali setki telefonów.** 

Zintegrowany Informator Pacjenta (ZIP) jest ogólnopolskim serwisem udostępniającym w bezpieczny sposób on-line zarejestrowanym użytkownikom dane o ich leczeniu i finansowaniu leczenia, gromadzone przez Narodowy Fundusz Zdrowia.

Dzięki ZIP, po zarejestrowaniu się na stronie internetowej zip.nfz.gov.pl i odebraniu w siedzibie NFZ osobistego loginu i hasła, pacjent może w każdej chwili, za pomocą Internetu, zweryfikować wykonane na jego rzecz usługi.

System dostarcza pacjentowi informacji o świadczeniach udzielonych mu od 2008 r., w tym m.in.:

- gdzie i kiedy się leczył i ile zapłacił za to NFZ,
- gdzie i kiedy wykupił refundowaną receptę i ile zapłacił za to NFZ,
- gdzie złożył deklarację do lekarza POZ, pielęgniarki lub położnej,
- czy jest ubezpieczony,
- w kolejce do których specjalistów i uzdrowisk czeka,
- informacji dotyczących realizacji wniosków ortopedycznych.

## **43 zgłoszenia, setki telefonów**

Od 1 lipca do 30 września 2013 r. do Śląskiego Oddziału Wojewódzkiego Narodowego Funduszu Zdrowia wpłynęły już **43 informacje o prawdopodobnych nieprawidłowościach na indywidualnych kontach ZIP**. Jedna z rozpatrywanych spraw już jest kierowana do prokuratury.

Najwięcej zgłoszonych spraw dotyczyło świadczeń z zakresu **stomatologii** (11 spraw). Pacjenci najczęściej twierdzili: że wizyta była prywatna i przez nich finansowana, a równocześnie sprawozdana do rozliczenia z NFZ; że zostały wykazane procedury, które nie były wykonane; że nigdy nie byli we wskazanym gabinecie.

W 10 przypadkach nieprawidłowości dotyczyły wystawionych i zrealizowanych **recept na leki**, które w rzeczywistości nigdy nie były przepisane osobom zgłaszającym. Najdroższa refundacja dotyczyła specjalistycznego leku onkologicznego – Neulasta (3 tys. 200 zł).

W ramach **ambulatoryjnej opieki specjalistycznej** zgłoszono 7 przypadków nieprawidłowości –

porady niezrealizowane oraz diagnostyka, która nie została wykonana. Pacjenci zgłaszają również niewykonane na ich rzecz **zabiegi szpitalne** (3). Jedno ze zgłoszeń dotyczyło sfinansowania przez NFZ porodu, co więcej analiza wykazała, ze również rozliczono fototerapię na rzecz noworodka – wartość około 5 tys. zł.

Po uzupełnieniach formalnych, większość spraw dotyczących wprost świadczeń medycznych jest na etapie wyjaśnień.

## **Jak zgłosić nieprawidłowości?**

Użytkownicy ZIP, którzy na swoim koncie zauważą nieprawidłowości, mogą je zgłaszać za pomocą **formularza** na stronie internetowej www.nfz-katowice.pl (zakładka: "ZIP – Zgłaszanie nieprawidłowości"). Błędy można także zgłosić **pisemnie** – za pośrednictwem poczty tradycyjnej lub za pośrednictwem **komunikacji elektronicznej** – drogą mailową lub poprzez ePUAP. Warto podkreślić, że **osoba przekazująca NFZ informację o nieprawidłowości, wprost nie jest stroną w rozumieniu formalno-prawnym**. Stronami w kontekście przekazanej informacji są: płatnik świadczenia czyli NFZ oraz świadczeniodawca, czyli podmiot realizujący świadczenie na podstawie umowy z NFZ.

Pacjenci chętnie korzystają z infolinii Zintegrowanego Informatora Pacjenta czy adresu e-mail: **zip@nfz-katowice.pl**, które w lipcu uruchomił Śląski OW NFZ (**32 735 16 00)**. W ciągu miesiąca pracownik dyżurujący przy infolinii odbiera ok. 200 telefonów z pytaniami dotyczącymi m.in. kwestii technicznych związanych z funkcjonowaniem systemu ZIP czy pytań o sposoby zgłaszania nieprawidłowości. Natomiast drogą mailową do Śląskiego OW NFZ wpłynęły już w sumie 284 zapytania odnośnie ZIP.

## **Jak uzyskać dostęp do ZIP?**

Żeby mieć dostęp do Zintegrowanego Informatora Pacjenta, wystarczy udać się z dowodem osobistym lub paszportem do Śląskiego OW NFZ. Do końca października punkty wydawania danych do ZIP znajdą się nie tylko w delegaturach w Częstochowie, Dąbrowie-Górniczej, Bielsku-Białej, Rybniku czy Biurze Obsługi Ubezpieczonych w Katowicach, ale pojawią się we wszystkich sekcjach obsługi ubezpieczonych Śląskiego OW NFZ.

Oprócz tego, login i hasło dostępowe do ZIP można odebrać w **mobilnym punkcie ZIP**. W październiku, listopadzie i grudniu mobilne stanowisko ZIP wyjedzie m.in. do:

- Zakładów Ubezpieczenia Społecznego w Chorzowie, Sosnowcu, Zabrzu, Częstochowie i Bielsku-Białej,
- szpitali: Centrum Onkologii Instytutu im. Marii Skłodowskiej-Curie w Gliwicach, Szpitala Zakonu Bonifratrów pw. Aniołów Stróżów w Katowicach,
- siedzib stowarzyszeń chorych i niepełnosprawnych: Powiatowego Stowarzyszenia Osób Niepełnosprawnych Ruchowo "Szansa" w Będzinie,
- urzędów: Urzędu Miasta w Jaworznie, Urzędu Miasta w Piekarach Śląskich, Urzędu Miasta w Częstochowie, Urzędu Marszałkowskiego Województwa Śląskiego, Śląskiego Urzędu Wojewódzkiego,
- zakładów pracy.

Więcej informacji na temat systemu ZIP: **zip.nfz.gov.pl** oraz pod numerem infolinii **32 735 16 00**.